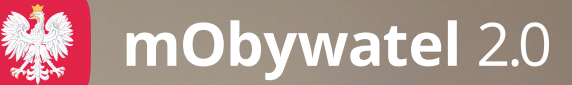

## Opłać swoje zobowiązania urzędowe w mObywatelu 2.0!

Korzystaj bezpłatnie z ePłatności! Pobierz aplikację mObywatel lub wejdź na mobywatel.gov.pl

### Dzięki ePłatnościom:

- załatwisz sprawę online zaoszczędzisz czas
- otrzymasz powiadomienie na telefon o terminie płatności
- zapłacisz szybko i bez prowizji BLIK-iem
- część danych w formularzu automatycznie wypełnimy za Ciebie
- będziesz mieć dostęp do historii i statusów płatności.

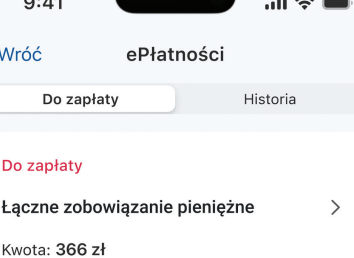

#### Do zapłaty · Rata 1 z 4

Podatek od nieruchomości Kwota: 35 zł

#### Do zapłaty

Podatek leśny - osoby fizyczne Kwota: 72 zł

#### Do zapłaty

Podatek rolny - osoby fizyczne  $\mathcal{E}$ Kwota: 110 zł 寓  $\odot$ 圖  $\Box$ Kod OR Wiec

# **Jak zapłacić zobowiązanie urzędowe w aplikacji mObywatel?**

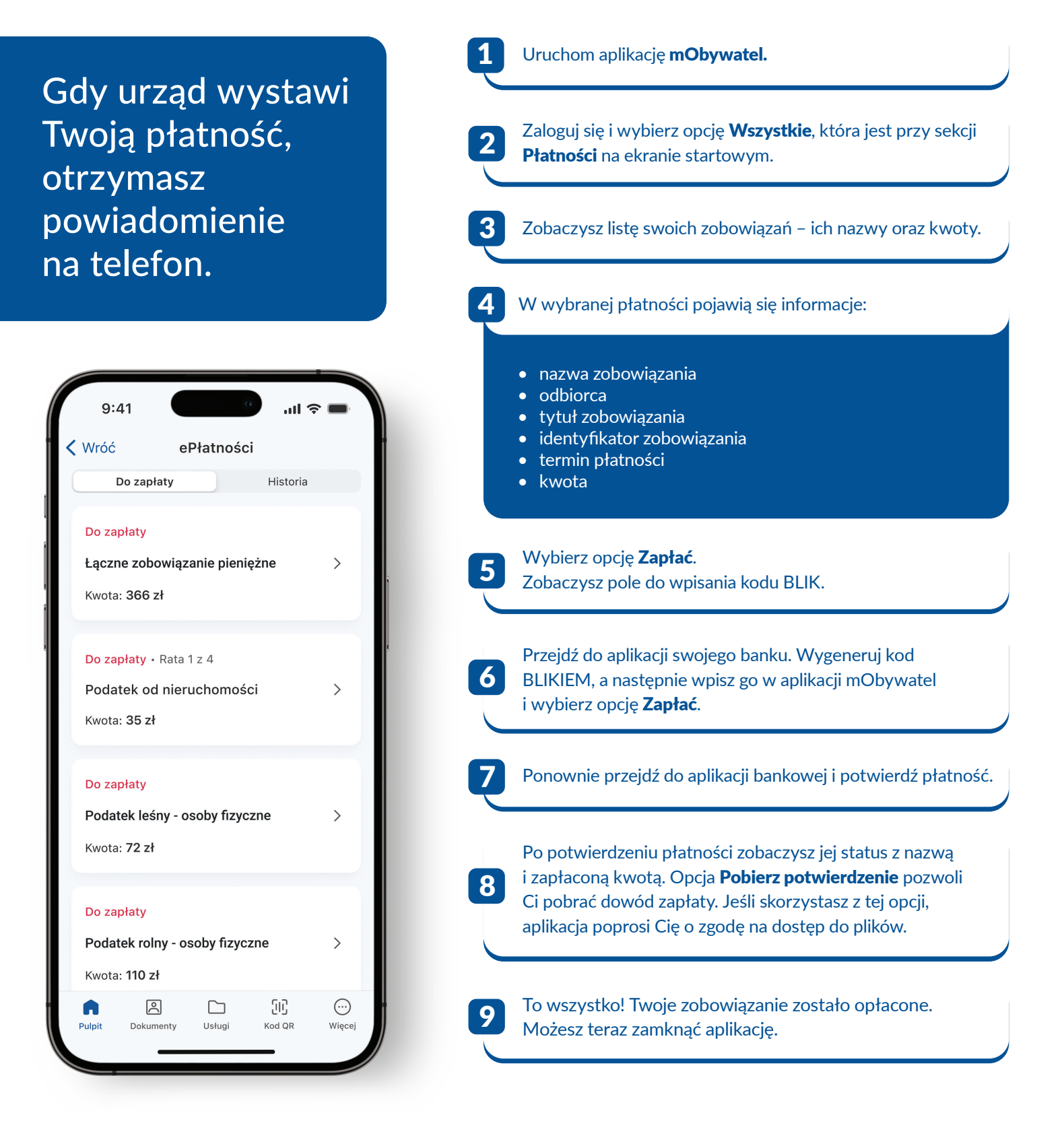

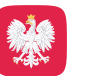

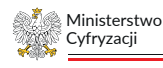

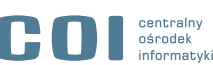